# Koll på No 5, Biologi Fysik Kemi, Lärarhandledning Läraranvisning HTML, bearbetad text och bild

Verksnummer: 41240

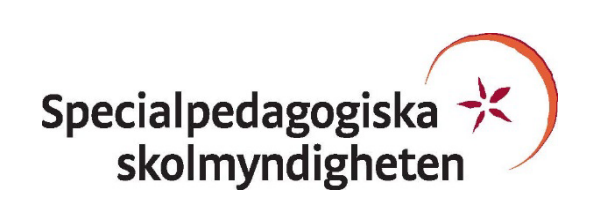

Den här läraranvisningen är till för att du som undervisande lärare ska få information om hur den pedagogiskt anpassade boken skiljer sig från originalboken och hur ni kan arbeta med den.

Pedagogisk anpassning gör läromedel tillgängliga för elever med synnedsättning genom att visuellt beroende innehåll omarbetas. Målet är att elever med svår synnedsättning/blindhet ska kunna använda läromedlet på samma sätt som sina klasskamrater. De anpassade uppgifterna ska ha samma pedagogiska innebörd som förlagan och eleven ska vara lika självgående som de övriga i klassen.

Plocka upp eventuella svällpappersbilder så snart du kan och förvara pärmarna stående. Svällpappersbilderna kan klibba ihop och den tryckta punktskriften, i exempelvis innehållsförteckning och nycklar, riskerar att plattas till om de förvaras liggande. Den tillfälliga lukt, som kan förekomma då svällpappersbilderna är nytryckta, hinner också avta tills de ska användas av eleven.

Har du frågor, eller vill dela med dig av dina synpunkter på den pedagogiska anpassningen av denna bok, mejla till [anpassningsfunktionen@spsm.se.](mailto:anpassningsfunktionen@spsm.se)

Behöver du komma i kontakt med försäljningen går det bra att mejla till [order@spsm.se](mailto:order@spsm.se) eller ringa på tel. 020-23 23 00.

Trevlig läsning!

## **Läraranvisning**

Titel: Koll på No 5, Biologi Fysik Kemi, Lärarhandledning Författare: A. Hjernquist m.fl. ISBN: 978-91-91-523-0813-4

### **Innehåll**

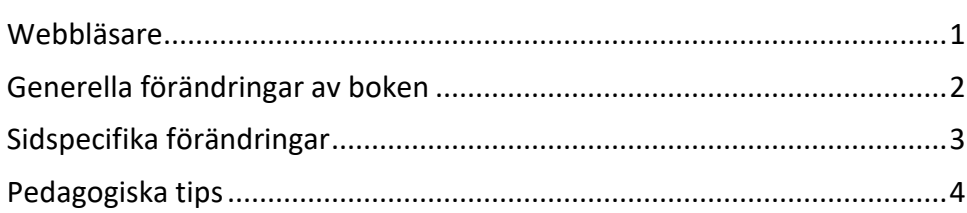

## <span id="page-2-0"></span>**Webbläsare**

En bok i HTML-format läses i ett webbläsarprogram. Tänk på att boken kan se olika ut i olika webbläsare. Det är viktigt att se till att boken fungerar innan eleven börjar använda den. Exempelvis kan matematiskt innehåll se olika ut och i vissa webbläsare fungerar det dåligt. Om den webbläsare ni har som standardwebbläsare inte fungerar kan ni behöva installera ett annat alternativ.

Får ni problem med webbläsare, kontakta SPSM.

## <span id="page-3-0"></span>**Generella förändringar av boken**

Under denna rubrik beskrivs de generella tillägg och ändringar som är gjorda i den punktskriftsläsande elevens bok, till exempel på vilket sätt ikoner eller text i marginalen är hanterade.

- E-boken är ett utdrag ur Lärarhandledningen och omfattar Diagnos 1–6. Sidorna i eboken följer inte förlagans numrering.
- Dekorativa bilder har utgått.
- Fet stil och kursiv stil har utgått. Texten är utan markering.
- Uppgifter markerade med ikonen *Fundera* återges med ordet *Fundera* direkt efter aktuellt uppgiftsnummer.
- I de uppgifter där eleven uppmanas att rita har instruktionen ändrats till att skriva istället. Ett undantag finns i Diagnos 3.
- Uppgifter där eleven ska dra streck mellan ord och förklaringar har ändrats till att eleven ska para ihop de två listorna istället. De båda listorna inleds med en förklarande rubrik. Orden och förklaringarna har bokstavsnumrerats för att möjliggöra ett enklare sätt för eleven att ange svar. Se exempelvis Diagnos 2, uppgift 2.
- När det i förlagan förekommer flera linjer att skriva på så är det endast markerat med en svarsmarkering (---).

## <span id="page-4-0"></span>**Sidspecifika förändringar**

Här kan du läsa om sidspecifika tillägg och ändringar. Det kan också vara sidspecifika instruktioner till dig som lärare, till exempel att ta fram konkret material.

#### **Diagnos 2**

#### **Uppgift 11:**

Kryssrutor har utgått och listan har bokstavsnumrerats a–g.

*Sätt kryss* har utgått och ersatts med:

Skriv:

v för virus

b för bakterie

#### **Diagnos 3**

#### **Uppgift 9:**

Observera att uppgiften är intakt. Ordet *Rita* är kvar.

#### **Diagnos 5**

#### **Uppgift 2b:**

Eleven uppmanas att skriva istället för att kryssa.

#### **Uppgift 8:**

Uppgiften har kompletterats med:

I soppåsen finns en tidning, ett äppelskrutt, ett batteri och en läskburk.

# <span id="page-5-0"></span>**Pedagogiska tips**

I detta avsnitt hittar du pedagogiska och metodiska förslag på hur ni kan arbeta med de olika uppgifterna i boken. Här återfinns också förslag på olika pedagogiska hjälpmedel som skolan kan behöva köpa in eller ta fram för att ni ska kunna arbeta med boken på ett bra sätt.

Se till att eleven har tillgång till de verktyg som eleven behöver för att kunna vara så självständig som möjligt när uppgiften ska genomföras. Exempel på material som eleven alltid ska ha tillgång till är häftmassa, vaxsnöre, korkplatta, kartnålar, tråd, ritmuffar, blackboard etc. Antihalkduk är bra att ha på bänken så sakerna ligger still.

I SPSM:s webbutik finns exempelvis nedanstående material att köpa in. I webbutiken är artiklarna beskrivna och ibland finns även ytterligare information om hur de används, se exempelvis Blackboard:

- Blackboard, art.nr 10326
- Korkplatta till svällpappersbilder art.nr 15001 (tidigare Koordinatplatta art. nr 6015)

I boken förekommer det uppgifter i boken där eleven ska rita och illustrera. Det finns många olika sätt att göra det på. Man kan exempelvis använda ett ritmuffsbräde tillsammans med ritmuff eller Blackboard tillsammans med vanligt kopieringspapper. Bra tips och råd finns också i norska Statpeds handledning Husebys tegnepakke. Den finns som ledladdningsbar pdf: [https://moller.mamutweb.com/Shop/Product/Husebys](https://moller.mamutweb.com/Shop/Product/Husebys-tegnepakke/400059)[tegnepakke/400059](https://moller.mamutweb.com/Shop/Product/Husebys-tegnepakke/400059)

För ytterligare råd och stöd, kontakta SPSM Resurscenter syn, se [www.spsm.se.](http://www.spsm.se/)